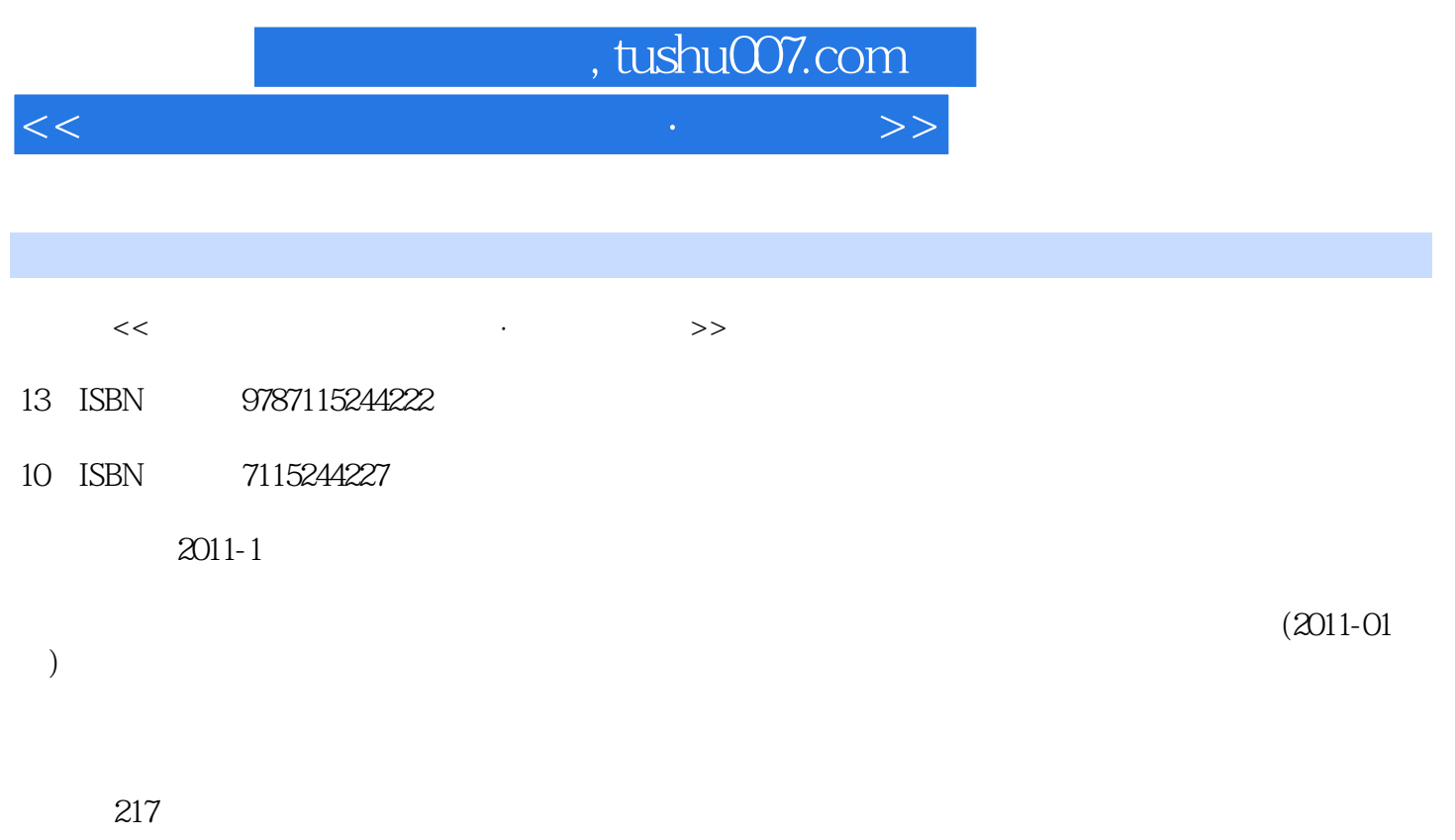

PDF

更多资源请访问:http://www.tushu007.com

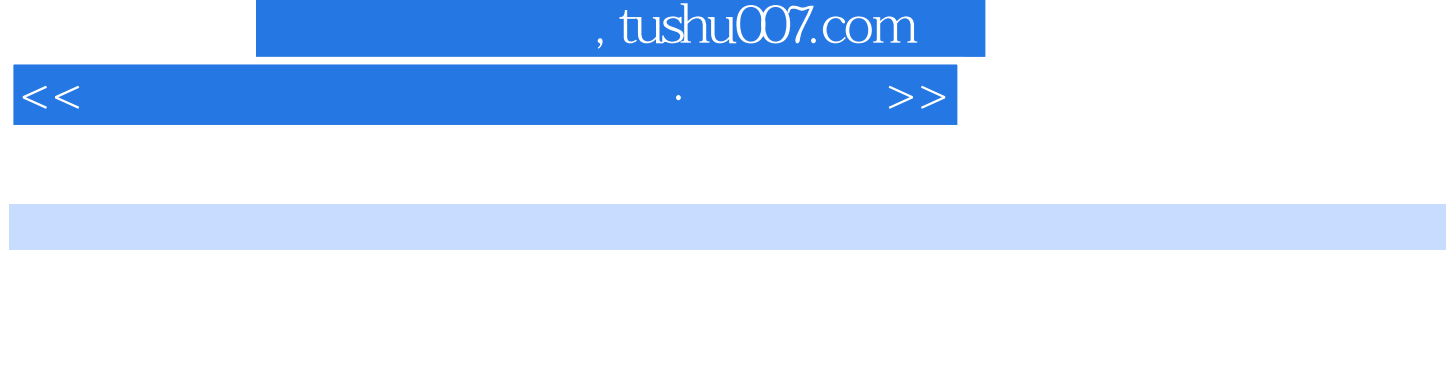

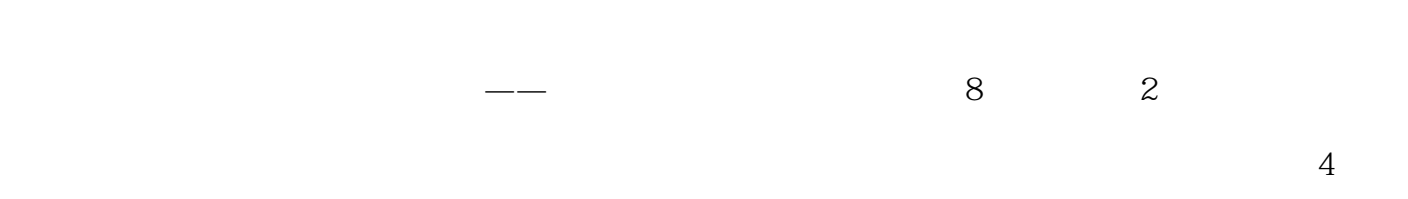

## Access

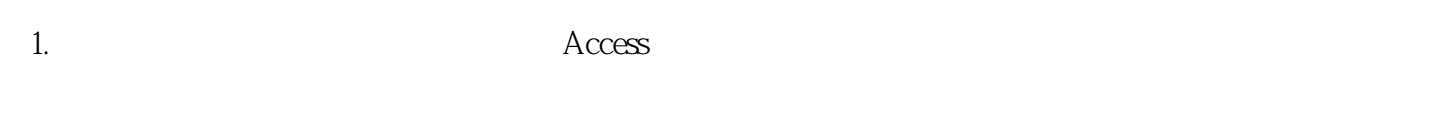

 $2.$ 

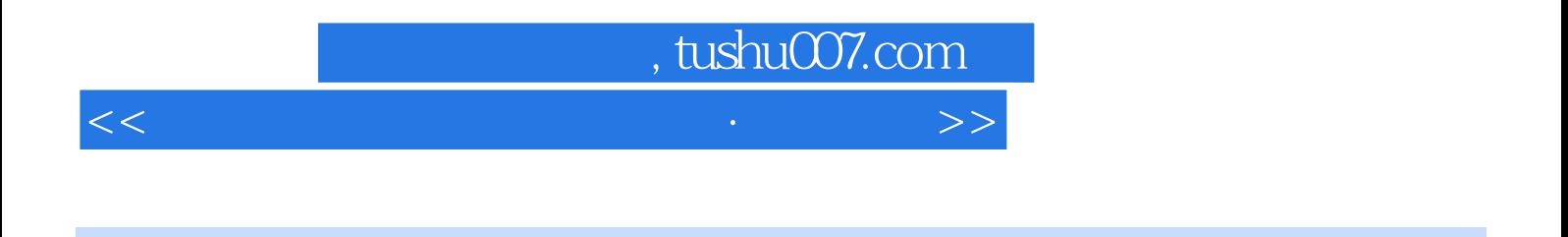

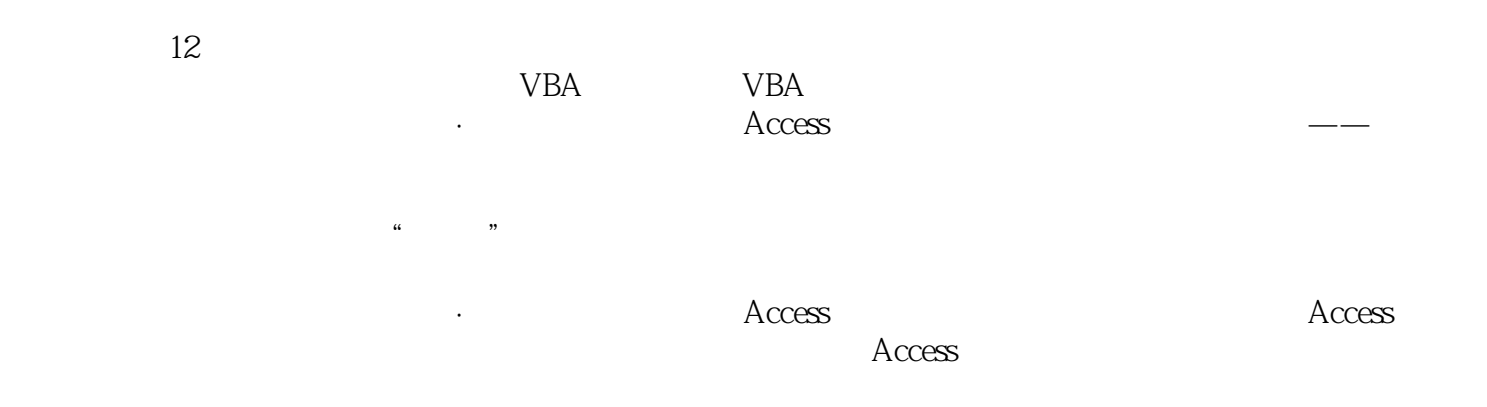

## $\sim$ , tushu007.com

 $<<$  and the set of the set of the set of the set of the set of the  $>>$ 

 $0$  10.1  $20.2$   $60.3$  8 1  $121.1$  13  $1$  13  $2$  14 3 15 4 16 5 17 6 18 7 20 8 201.2  $22 \t 9$  22 10  $23 \t 11$  241.3  $25 \t 12 \t 25 \t 25 \t 13 \t 26 \t 14 \t 27$ 15 29 16 301.4 31 17 31 18  $32$  19  $34$   $20$   $35$   $37$   $2$   $392.1$  $40$  1  $40$   $2$   $412.2$   $43$   $3$   $43$ 4 442.3 45 5 45 6 462.4 Access 48 7 Access 48 8 Access 49 50 3  $523.1$   $53$   $1$   $53$   $2$   $55$   $3$   $59$   $4$  $613.2$   $62$  5  $62$  6  $6$  66 7 673.3 71 8 71 9 74 10 76 77 4 804.1 81 1 81 2 824.2 85 3 85 4 88 5 924.3 925 6 954.4 99 7  $994.5$  101 8 1014.6 SQL 106 9 SQL 106  $108\quad 5$   $1105.1$   $111\quad 1$   $1115.2$   $112\quad 2$   $112$ 3 113 4 115 5 119 122 6  $1246.1$   $125$   $1$   $125$   $2$   $1266.2$   $127$  3  $1276.3$  131 4 1316.4 133 5 1336.5 136 6 136 137 7 1407.1 141 1 1 141 2 141 3 1417.2 143 1 143 2 144 3 \* " 145 145 146 8 1478.1 148 1 1488.2 149 2 1498.3 152 3 152 154 9 VBA 1559.1 156 1 1569.2 VBA 157 2 Visual Basic 157 3 159 4 161 5 1649.3 VBA 168 6 VBA 1689.4 173 7 1739.5 176 8 176 9 1779.6 VBA 179 10 VBA 179 11 VBA 180 181 10 VBA 18710.1 VBA 188 1 18810.2 VBA 196 2 (DAO) (ADO) 196 201 11 20411.1 205 1 205 2 20611.2  $206 \t1 \t206 \t2 \t210 \t215$ 

## $n$ , tushu007.com  $<<$  and the set of the set of the set of the set of the set of the  $>>$

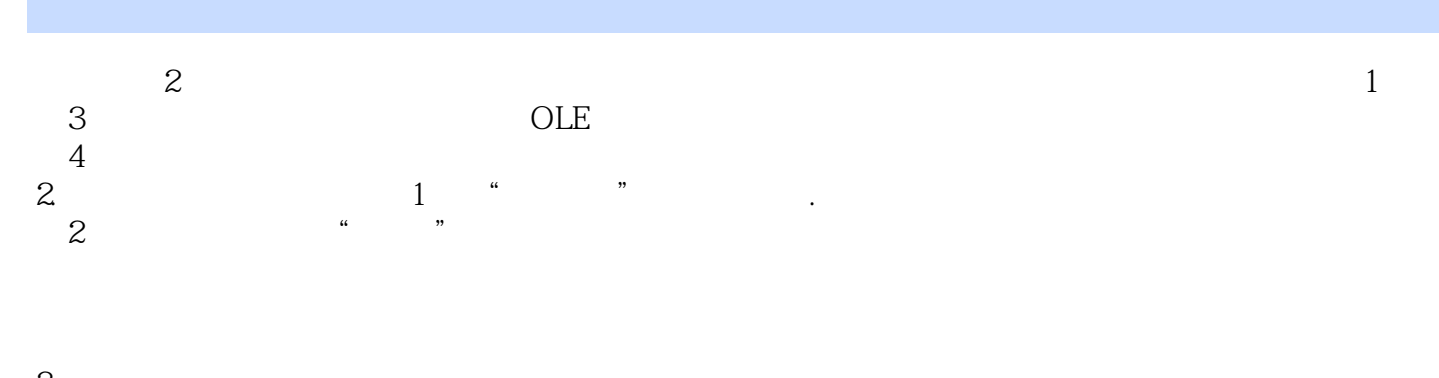

## $3$  $\alpha$  and  $\alpha$  and  $\alpha$

- $\frac{1}{1}$ (2)单击工具栏中的"升序"按钮即可。 说明:使用"数据表"视图按两个字段排序虽然简单,但它只能使所有的字段都按同一种次序排序,  $\frac{a}{a}$ 使用"筛选"窗口。
- $\frac{1}{1}$  and  $\frac{1}{n}$  and  $\frac{1}{n}$  a  $\frac{a}{a}$  and  $\frac{b}{a}$  and  $\frac{c}{a}$  and  $\frac{c}{a}$  and  $\frac{c}{a}$  and  $\frac{c}{a}$  and  $\frac{c}{a}$  and  $\frac{c}{a}$  and  $\frac{c}{a}$  and  $\frac{c}{a}$  and  $\frac{c}{a}$  and  $\frac{c}{a}$  and  $\frac{c}{a}$  and  $\frac{c}{a}$  and  $\frac{c}{a}$  and  $\frac{c}{a}$  a  $\sim$  2
- $2$  and  $2$  $\frac{4}{3}$ 同样的方法可以设置第二个排序字段为"降序"。

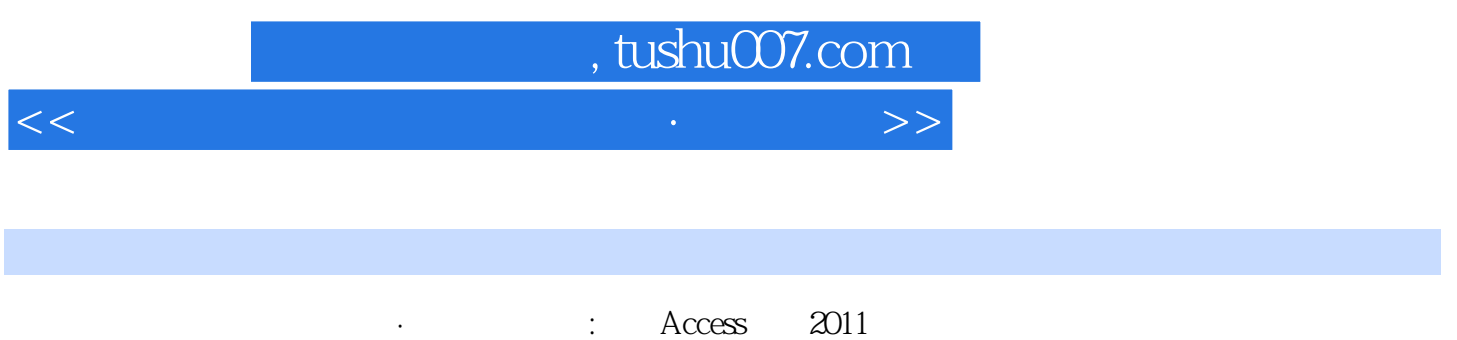

 $\mu$   $\mu$   $\bar{\mu}$   $\bar{\mu}$   $\bar{\mu}$   $\bar{\nu}$   $\bar{\nu}$   $\bar$ 

*Page 6*

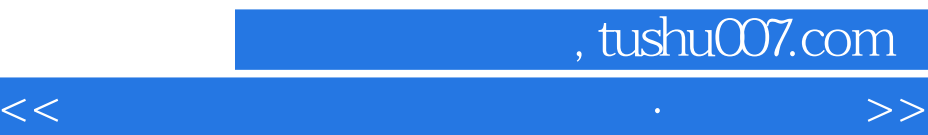

本站所提供下载的PDF图书仅提供预览和简介,请支持正版图书。

更多资源请访问:http://www.tushu007.com